## **14BHD INFORMATICA, A.A. 2021/2022**

Esercitazione di Laboratorio 8

Obiettivi dell'esercitazione

- Definire liste e tabelle
- Manipolare ed eseguire calcoli su liste e tabelle

Contenuti tecnici

- Definizione di liste e operazioni sugli elementi
- Definizione di tabelle e manipolazione dei suoi elementi

## *Da risolvere in laboratorio*

- Esercizio 1. Scrivete la funzione merge(a, b) che "fonde" due liste, alternando un elemento della prima e un elemento della seconda. Se una lista è più corta dell'altra, gli elementi vengono alternati fin quando è possibile, poi gli elementi rimasti nella lista più lunga vengono aggiunti ordinatamente in fondo. Le liste di partenza non devono essere modificate. Se, ad esempio, il contenuto di a è 1 4 9 16 e il contenuto di b è 9 7 4 9 11, l'invocazione di merge(a, b) restituisce una nuova lista contenente i valori 1 9 4 7 9 4 16 9 11. [P6.30]
- Esercizio 2. Scrivete la funzione neighbor\_average(values, row, column) che, in una tabella values, calcoli il valore medio dei vicini di un elemento nelle otto direzioni, come si può vedere nella figura sotto. Se, però, l'elemento si trova su un bordo della tabella, la media va calcolata considerando soltanto i vicini che appartengono effettivamente alla tabella. Ad esempio, se row e column valgono entrambe 0, ci sono soltanto tre vicini. [P6.23]

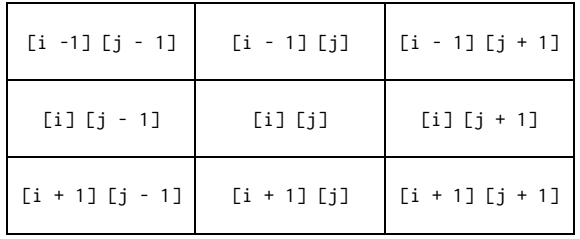

Esercizio 3. Quadrati magici. Una matrice  $n \times n$  contenente i numeri interi 1, 2, 3, ...,  $n^2$  è un *quadrato magico* se la somma dei suoi elementi in ciascuna riga, in ciascuna colonna e nelle due diagonali ha lo stesso valore. Ad esempio, questo è un quadrato magico di dimensione 4:

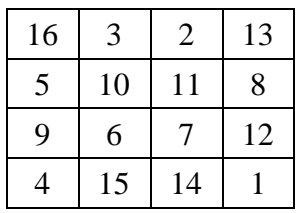

Scrivete un programma che acquisisca in ingresso 16 valori e verifichi se, dopo averli disposti in una tabella 4 × 4 ordinatamente per righe, da sinistra a destra e dall'alto in basso, formano un quadrato magico. Dovete verificare due proprietà:

- 1. Nei dati acquisiti sono presenti tutti e soli i numeri 1, 2, ..., 16?
- 2. Quando i numeri vengono disposti nella tabella, le somme delle righe, delle colonne e delle diagonali sono tutte uguali l'una all'altra?

[P6.21]

## *Da risolvere a casa*

- Esercizio 4. Scrivete la funzione merge\_sorted(a, b) che fonde due liste **ordinate** (si supponga quindi che siano già ordinate in modo crescente), restituendo una nuova lista **ordinata** in modo crescente. Gestite un indice corrente per ciascuna lista, in modo da tenere traccia della porzione già elaborata. Le liste di partenza non devono essere modificate. Se, ad esempio, il contenuto di a è 1 4 9 16 e il contenuto di b è 4 7 9 9 11, l'invocazione merge\_sorted(a, b) restituisce una nuova lista contenente i valori 1 4 4 7 9 9 9 11 16. Non utilizzare il metodo sort né la funzione sorted (sfruttare l'informazione che gli elementi di ciascuna lista sono già ordinati per ottenere una soluzione più efficiente). [P6.31]
- Esercizio 5. Scrivete un programma che giochi a tic-tac-toe (in italiano, *tris* o *schiera*). Il tic-tactoe si gioca su una scacchiera  $3 \times 3$ , come quella qui raffigurata, da due giocatori che, a turno, posizionano in una casella libera il proprio simbolo (una croce per il primo giocatore e un cerchio per il secondo). Il giocatore che compone una schiera di tre propri simboli su una riga, una colonna o una diagonale, vince la partita. Il programma deve disegnare la scacchiera, chiedere all'utente le coordinate del suo prossimo simbolo, cambiare il giocatore di turno dopo ogni mossa e decretare il vincitore. [P6.28]

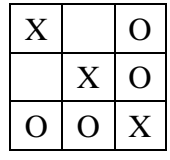